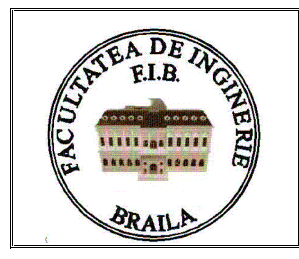

## UNIVERSITATEA "DUNAREA DE JOS" DIN GALATI **FACULTATEA DE INGINERIE DIN BRAILA**

Calea Calarasilor nr. 29, Braila, tel./fax.: 0239 612 572 web page: www.ingineriebraila.ugal.ro mail: decanatbr@ugal.ro

## **SEMINAR SOLIDWORKS 2009**

Azi 19.02.2009 în sala de lectură a Facultății de Inginerie din Brăila, din cadrul Universității " Dunărea de Jos" din Galati, între orele 10-14.30 a avut loc un seminar de prezentare a celor mai noi solutii de proiectare cu software specializat. Facultatea de Inginerie din Brăila, prin centrul de cercetare MECMET, împreună cu firma CAD Works din Craiova au invitat membri comunității academice locale si reprezentanti ai mediului de afaceri din Brăila și județele apropiate să participe la această manifestare cu un dublu scop, unul strict informativ de specialitate și un al doilea de a pune bazele unor colaborări viitoare. În calitate de co-organizator al evenimentului sus mentionat, facultatea a primit cu titlu gratuit 25 de licențe SolidWork pe care urmează să le folosească începând cu anul universitar 2009-2010 la specializarea de masterat, acreditată de Agentia Română de Asigurare a Calității în Învătământul Superior din România, cu denumirea Analiza Asistată de Calculator a Dinamicii Mașinilor și Echipamentelor Tehnologice. Invitatul principal al seminarului, ing. Cristian BÎRLOGEANU reprezentant al firmei CAD Works din Craiova - furnizor de tehnologii de proiectare, uzinare și prototipare rapidă, a prezentat următoarele noutăți în domeniul proiectării asistate cu software de proveniență DASSAULT SYSTEMES din Franta:

- Scurtarea timpului de proiectare cu SolidWorks 2009;
- Conversia projectelor 2D în format DWG in modele 3D parametrice cu SolidWorks;
- Testarea virtuală a proiectelor 3D cu SolidWorks Simulation pentru reducerea numărului de prototipuri și eliminarea erorilor de proiectare și de functionare înainte de lansarea în fabricatie;
- · Programarea uzinării CNC prin frezare, strunjire sau electroeroziune cu SolidCAM;
- $\bullet$ Copierea unui obiect fizic cu ajutorului unui scaner laser NEXTENGINE și preluarea acestuia în SolidWorks pentru proiectarea matriței;
- Managementul traseului documentelor in vederea certificării sau auditului ISO cu ajutorul PDM Enterprise;
- Realizarea de prototipuri rapide și utilizarea acestora pentru diverse aplicatii ca: testarea formei  $\bullet$ și/sau funcționării, modele de turnare în nisip sau cu miez fuzibil, realizare matrițe de cauciuc siliconic s.a.,
- Prezentarea centrelor de prelucrare FADAL  $\bullet$

La acest seminar s-au prezentat exemple de projectare si uzinare aplicabile în toate domeniile industriale: aerospatiale și apărare, componente auto, construcții de mașini, transport, energetică, electronică, matrite, instrumentar medical, mobilă, etc. Toate aceste noi tendinte prezentate au fost apreciate atât de grupul cadrelor didactice ale catedrei de Grafică și Mecanisme condusă de Prof.dr.ing. Ioan BAICU din cadrul universității "Dunărea de Jos" din Galati, cât și de firmele din orașele Brăila. Galați, Buzău, Vrancea, Constanța, care au avut reprezentanți la acest seminar. Astfel echipa organizatoare coordonată de Conf.ec.dr.ing. Adrian GOANTĂ și formată din Prof.dr.ing. Gavril AXINTI, Conf.dr.ing. Dorinel EFTIMIE, Ş.l.dr.ing. Florin NEDELCUT, Ş.l.dr.ing. Adrian AXINTI, S.l.dr.ing.Silviu NĂSTAC și As. ing. Aurora POTÎRNICHE a reușit să stabilească în principiu o nouă întâlnire de tip workshop, pe probleme de proiectare, într-un cadru mult larg, și în prezența mai multor centre universitare, care să se desfășoare pe parcursul verii.

> Cu deosebit respect, Conf. ec. dr. ing. Adrian GOANTĂ Decanul Facultății de Inginerie din Brăila